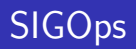

Vijay Ramesh

September 8, 2008

<span id="page-0-0"></span>K ロ > K 個 > K 差 > K 差 > 1

È

 $299$ 

Vijay Ramesh [SIGOps](#page-70-0)

# [Information](#page-1-0) **[SIGOps](#page-1-0)**

#### [Introduction](#page-3-0)

[Operating System](#page-3-0) [Operating System Layout](#page-6-0) [Different approaches](#page-9-0)

#### [Kernel](#page-12-0)

[Introducing the kernel](#page-12-0)

[Userland](#page-18-0)

[Userland](#page-18-0)

### **[Applications](#page-21-0)**

[Applications](#page-21-0)

#### **[Hardware](#page-25-0)**

[Needs](#page-25-0)

 $\leftarrow$   $\Box$   $\rightarrow$ 

<span id="page-1-0"></span>+ n →

重 × 目  $2Q$ 

≣

**[SIGOps](#page-1-0)** 

[Solutions](#page-28-0) [Privileged Instructions](#page-31-0) [Preemption](#page-37-0) [Virtual Memory](#page-46-0)

#### [OS Designs](#page-52-0)

[Monolithic Kernel](#page-52-0) [Microkernel](#page-56-0) [Hybrid Kernels](#page-60-0)

#### [Project Ideas](#page-66-0) [Projects](#page-66-0)

**K ロ ⊁ K 伊 ⊁ K 毛** 

国 重り

 $\,$ 

重

**[SIGOps](#page-1-0)** 

# Information

- $\blacktriangleright$  Chairs : Vijay Ramesh [vramesh2@illinois.edu] Nathan Lawrence [nlawren2@illinois.edu] David Majnemer [dmajnem2@illinois.edu]
- ▶ Mailing list at sigops-l@acm.uiuc.edu

4 0 F

<span id="page-3-0"></span>→ 伊 ▶ ∢ 重  $\sim$ 一4 重 ト

[Operating System](#page-5-0) [Operating System Layout](#page-6-0) [Different approaches](#page-9-0)

K ロ ▶ K @ ▶ K 경 ▶ K 경 ▶

重

 $2Q$ 

# Operating System

#### ▶ What is an OS and what does an OS do?

Vijay Ramesh [SIGOps](#page-0-0)

[Operating System](#page-3-0) [Operating System Layout](#page-6-0) [Different approaches](#page-9-0)

<span id="page-5-0"></span>イロメ イ母メ イヨメ イヨメ

重

 $2Q$ 

# Operating System

- ▶ What is an OS and what does an OS do?
- $\blacktriangleright$  Provides abstraction from system.

[Operating System](#page-3-0) [Operating System Layout](#page-8-0) [Different approaches](#page-9-0)

<span id="page-6-0"></span>イロメ イ母メ イヨメ イヨメ

 $2Q$ 

扂

# Operating System

- ▶ What is an OS and what does an OS do?
- ▶ Provides abstraction from system.
- $\blacktriangleright$  Manages resources.

[Operating System](#page-3-0) [Operating System Layout](#page-8-0) [Different approaches](#page-9-0)

メロメ メ都 メメ きょうぼとう

È

 $299$ 

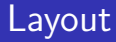

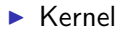

Vijay Ramesh [SIGOps](#page-0-0)

[Operating System](#page-3-0) [Operating System Layout](#page-6-0) [Different approaches](#page-9-0)

<span id="page-8-0"></span>メロメ メ都 メメ きょくきょ

È

 $299$ 

### **Layout**

- ▶ Userland
- $\blacktriangleright$  Kernel

[Operating System](#page-3-0) [Operating System Layout](#page-6-0) [Different approaches](#page-11-0)

<span id="page-9-0"></span>K ロ ▶ K 御 ▶ K 君 ▶ K 君 ▶

È

 $299$ 

### Layout

- $\blacktriangleright$  Applications
- ▶ Userland
- $\blacktriangleright$  Kernel

[Operating System](#page-3-0) [Operating System Layout](#page-6-0) [Different approaches](#page-11-0)

すロト す部 トす 君 トす 君 ト

活

 $299$ 

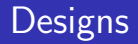

### ▶ Monolothic [ Linux, Windows [old], Unix ]

Vijay Ramesh [SIGOps](#page-0-0)

[Operating System](#page-3-0) **[Operating System Layout](#page-6-0)** [Different approaches](#page-9-0)

<span id="page-11-0"></span>イロメ イ母メ イヨメ イヨメ

重

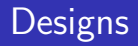

- ▶ Monolothic [ Linux, Windows [old], Unix ]
- ▶ Microkerel [ Minix, L4, Singularity ]

[Operating System](#page-3-0) [Operating System Layout](#page-6-0) [Different approaches](#page-9-0)

<span id="page-12-0"></span>イロメ イ母メ イヨメ イヨメ

 $2Q$ 

扂

# **Designs**

- ▶ Monolothic [ Linux, Windows [old], Unix ]
- ▶ Microkerel [ Minix, L4, Singularity ]
- ▶ Hybrid [ OS X, Windows [new] ]

[Introducing the kernel](#page-17-0)

メロメ メ都 メメ きょくきょう

È

 $299$ 

## Kernel

► Linux is a kernel, not an OS.

[Introducing the kernel](#page-17-0)

イロメ イ母メ イヨメ イヨメ

重

 $2Q$ 

- $\blacktriangleright$  Linux is a kernel, not an OS.
- ▶ The kernel is the most essential piece of the operating system needed.

[Introducing the kernel](#page-17-0)

**(ロ) (伊)** 

 $\rightarrow$   $\equiv$   $\rightarrow$ 

法  $\,$   $2Q$ 

- $\blacktriangleright$  Linux is a kernel, not an OS.
- $\triangleright$  The kernel is the most essential piece of the operating system needed.
- $\triangleright$  Generally consists of setup code on the platform.

[Introducing the kernel](#page-17-0)

( □ ) (*曰* )

K 로 )

つくい

- $\blacktriangleright$  Linux is a kernel, not an OS.
- ▶ The kernel is the most essential piece of the operating system needed.
- $\triangleright$  Generally consists of setup code on the platform.
- ▶ Depending on the OS design, contains core processes [ scheduler, memory manager, etc.].

[Introducing the kernel](#page-12-0)

<span id="page-17-0"></span>4 0 F - 4 FB + つくい

- $\blacktriangleright$  Linux is a kernel, not an OS.
- $\triangleright$  The kernel is the most essential piece of the operating system needed.
- $\triangleright$  Generally consists of setup code on the platform.
- ▶ Depending on the OS design, contains core processes [ scheduler, memory manager, etc.].
- $\triangleright$  All kernels provide some mechanism to run tasks.

[Introducing the kernel](#page-12-0)

# Kernel

- $\blacktriangleright$  Linux is a kernel, not an OS.
- $\triangleright$  The kernel is the most essential piece of the operating system needed.
- $\triangleright$  Generally consists of setup code on the platform.
- ▶ Depending on the OS design, contains core processes [ scheduler, memory manager, etc.].
- $\triangleright$  All kernels provide some mechanism to run tasks.
- $\triangleright$  Even in microkernel design, the kernel provides a mechanism for ITC.

4 0 5

<span id="page-18-0"></span>- 4 FB +

メ ヨ ト

つくい

#### [Userland](#page-20-0)

## Userland

 $\triangleright$  Userland generally holds the rest of the abstractions and framework.

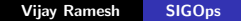

K ロ ▶ K @ ▶ K 경 ▶ K 경 ▶

重

#### [Userland](#page-18-0)

# Userland

- ▶ Userland generally holds the rest of the abstractions and framework.
- ▶ Userland has some means of interacting with the kernel [ libraries ].

<span id="page-20-0"></span>イロメ イ母メ イヨメ イヨメ

重

#### [Userland](#page-18-0)

# Userland

- $\triangleright$  Userland generally holds the rest of the abstractions and framework.
- ▶ Userland has some means of interacting with the kernel [ libraries ].
- ► In microkernel design core processes are often moved to the userland.

ス ヨート

<span id="page-21-0"></span> $\sim$ 

**K ロ ▶ K 倒 ▶** 

#### [Applications](#page-24-0)

K ロ ▶ K 個 ▶ K 君 ▶ K 君 ▶ ...

活

 $299$ 

# **Applications**

 $\blacktriangleright$  Applications use these utilities to access hardware .

**[Applications](#page-24-0)** 

# **Applications**

- $\blacktriangleright$  Applications use these utilities to access hardware.
- $\triangleright$  They don't have to be aware that they are running along side other tasks.

イロメ イ母メ イヨメ イヨメ

 $2Q$ 

€

**[Applications](#page-21-0)** 

# **Applications**

- $\blacktriangleright$  Applications use these utilities to access hardware.
- $\triangleright$  They don't have to be aware that they are running along side other tasks.
- $\blacktriangleright$  Isolation of task state.

<span id="page-24-0"></span>イロメ イ母メ イヨメ イヨメ

 $2Q$ 

扂

**[Applications](#page-21-0)** 

# **Applications**

- $\blacktriangleright$  Applications use these utilities to access hardware.
- $\triangleright$  They don't have to be aware that they are running along side other tasks.
- $\blacktriangleright$  Isolation of task state.
- $\blacktriangleright$  They think they have unlimited/unrealistic resources when that isn't the case [ VM ]

4 0 F

<span id="page-25-0"></span> $\leftarrow$   $\leftarrow$   $\rightarrow$ 

**SIL** - 4 周り

**[Needs](#page-27-0)** [Solutions](#page-28-0) [Privileged Instructions](#page-31-0) **[Preemption](#page-37-0)** [Virtual Memory](#page-46-0)

K ロ ▶ K 御 ▶ K 君 ▶ K 君 ▶

È

 $299$ 

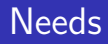

▶ Privileged instructions needed.

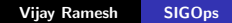

**[Needs](#page-25-0)** [Solutions](#page-28-0) [Privileged Instructions](#page-31-0) **[Preemption](#page-37-0)** [Virtual Memory](#page-46-0)

<span id="page-27-0"></span>イロメ イ母メ イヨメ イヨメ

重

 $2Q$ 

## **Needs**

- ▶ Privileged instructions needed.
- $\blacktriangleright$  Method of preemption needed.

[Needs](#page-25-0) [Solutions](#page-30-0) [Privileged Instructions](#page-31-0) **[Preemption](#page-37-0)** [Virtual Memory](#page-46-0)

<span id="page-28-0"></span>イロメ イ母メ イヨメ イヨメ

重

 $2Q$ 

## **Needs**

- $\blacktriangleright$  Privileged instructions needed.
- ▶ Method of preemption needed.
- $\blacktriangleright$  Method of isolation needed.

**[Needs](#page-25-0)** [Solutions](#page-30-0) [Privileged Instructions](#page-31-0) **[Preemption](#page-37-0)** [Virtual Memory](#page-46-0)

すロト す部 トす 君 トす 君 ト

活

 $299$ 

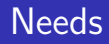

 $\blacktriangleright$  Privileged instructions for device/bus accesses.

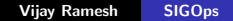

[Needs](#page-25-0) [Solutions](#page-28-0) [Privileged Instructions](#page-31-0) **[Preemption](#page-37-0)** [Virtual Memory](#page-46-0)

<span id="page-30-0"></span>イロメ イ母メ イヨメ イヨメ

重

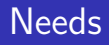

- $\blacktriangleright$  Privileged instructions for device/bus accesses.
- $\blacktriangleright$  Hardware support for virtual memory.

[Needs](#page-25-0) [Solutions](#page-28-0) [Privileged Instructions](#page-36-0) **[Preemption](#page-37-0)** [Virtual Memory](#page-46-0)

**(ロ) (伊)** 

国 重り

<span id="page-31-0"></span>法  $\sim$ 

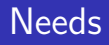

- $\triangleright$  Privileged instructions for device/bus accesses.
- $\blacktriangleright$  Hardware support for virtual memory.
- $\blacktriangleright$  Hardware interrupts used for preemption.

**[Needs](#page-25-0)** [Solutions](#page-28-0) [Privileged Instructions](#page-36-0) **[Preemption](#page-37-0)** [Virtual Memory](#page-46-0)

K ロ ▶ K 御 ▶ K 君 ▶ K 君 ▶

重

 $2Q$ 

# Privilege levels

 $\blacktriangleright$  Most architectures, especially today, have 2 main privilege modes.

[Needs](#page-25-0) [Solutions](#page-28-0) [Privileged Instructions](#page-36-0) **[Preemption](#page-37-0)** [Virtual Memory](#page-46-0)

イロメ イ母メ イヨメ イヨメ

 $2Q$ 

€

# Privilege levels

- $\triangleright$  Most architectures, especially today, have 2 main privilege modes.
- $\blacktriangleright$  In x86 these are referred to as rings.

[Needs](#page-25-0) [Solutions](#page-28-0) [Privileged Instructions](#page-36-0) **[Preemption](#page-37-0)** [Virtual Memory](#page-46-0)

イロメ イ母メ イヨメ イヨメ

 $2Q$ 

# Privilege levels

- $\triangleright$  Most architectures, especially today, have 2 main privilege modes.
- $\blacktriangleright$  In x86 these are referred to as rings.
- $\blacktriangleright$  There are 2 main rings you need to know about.

[Needs](#page-25-0) [Solutions](#page-28-0) [Privileged Instructions](#page-36-0) **[Preemption](#page-37-0)** [Virtual Memory](#page-46-0)

イロメ イ母メ イヨメ イヨメ

 $2Q$ 

# Privilege levels

- ▶ Most architectures, especially today, have 2 main privilege modes.
- $\blacktriangleright$  In x86 these are referred to as rings.
- $\blacktriangleright$  There are 2 main rings you need to know about.
- $\triangleright$  Ring 0 and ring 3.
[Needs](#page-25-0) [Solutions](#page-28-0) [Privileged Instructions](#page-31-0) **[Preemption](#page-37-0)** [Virtual Memory](#page-46-0)

#### Privilege levels

- $\triangleright$  Most architectures, especially today, have 2 main privilege modes.
- $\blacktriangleright$  In x86 these are referred to as rings.
- $\blacktriangleright$  There are 2 main rings you need to know about.
- $\blacktriangleright$  Ring 0 and ring 3.
- $\triangleright$  Ring 0 tasks have access to write to the page table and access to some other instruction.

**∢ロ ▶ ∢ 倒 ▶ ∢ ヨ ▶** 

- 세트 베

つくい

**[Needs](#page-25-0)** [Solutions](#page-28-0) [Privileged Instructions](#page-31-0) **[Preemption](#page-40-0)** [Virtual Memory](#page-46-0)

## Privilege levels

- $\triangleright$  Most architectures, especially today, have 2 main privilege modes.
- $\blacktriangleright$  In x86 these are referred to as rings.
- $\blacktriangleright$  There are 2 main rings you need to know about.
- Ring 0 and ring 3.
- $\triangleright$  Ring 0 tasks have access to write to the page table and access to some other instruction.

**∢ ロ ▶ ∢ 伊 ▶** 

<span id="page-37-0"></span>メミメ メミメ

つくい

 $\triangleright$  Ring 3 tasks don't have access to write to the page table.

**[Needs](#page-25-0)** [Solutions](#page-28-0) [Privileged Instructions](#page-31-0) **[Preemption](#page-40-0)** [Virtual Memory](#page-46-0)

K ロ ▶ K @ ▶ K 경 ▶ K 경 ▶

重

 $2Q$ 

#### Preemption

▶ Once you, as the kernel, let a process run, you yield power to it.

[Needs](#page-25-0) [Solutions](#page-28-0) [Privileged Instructions](#page-31-0) **[Preemption](#page-40-0)** [Virtual Memory](#page-46-0)

**K ロ ⊁ K 伊 ⊁ K ミ** 

ス ヨート

**SIL** 

 $2Q$ 

## Preemption

- ▶ Once you, as the kernel, let a process run, you yield power to it.
- $\triangleright$  In a cooperative multitasking system, you wait until it hands the processor back to you.

[Needs](#page-25-0) [Solutions](#page-28-0) [Privileged Instructions](#page-31-0) **[Preemption](#page-37-0)** [Virtual Memory](#page-46-0)

<span id="page-40-0"></span>← 唐  $\sim$ 一4 重 ト  $2Q$ 

## Preemption

- ▶ Once you, as the kernel, let a process run, you yield power to it.
- $\triangleright$  In a cooperative multitasking system, you wait until it hands the processor back to you.
- $\blacktriangleright$  This doesn't work too well when you have a malicious program.

[Needs](#page-25-0) [Solutions](#page-28-0) [Privileged Instructions](#page-31-0) **[Preemption](#page-37-0)** [Virtual Memory](#page-46-0)

4 0 F

- 4 FB +

 $2Q$ 

メ ヨ ト

## Preemption

- ▶ Once you, as the kernel, let a process run, you yield power to it.
- $\triangleright$  In a cooperative multitasking system, you wait until it hands the processor back to you.
- $\blacktriangleright$  This doesn't work too well when you have a malicious program.
- ▶ Now, kernels force or preempt processes for CPU time.

[Needs](#page-25-0) [Solutions](#page-28-0) [Privileged Instructions](#page-31-0) **[Preemption](#page-37-0)** [Virtual Memory](#page-46-0)

**K ロ ⊁ K 伊 ⊁ K ミ** 

 $\rightarrow$   $\equiv$   $\rightarrow$ 

**SIL** 

 $2Q$ 

# Preemption (Cont.)

- ▶ Preemption is generally accomplished through hardware interrupts at given intervals.
	- $\triangleright$  The kernel sets a timer and hands the CPU to the process.

[Needs](#page-25-0) [Solutions](#page-28-0) [Privileged Instructions](#page-31-0) **[Preemption](#page-37-0)** [Virtual Memory](#page-46-0)

**K ロ ⊁ K 伊 ⊁ K 毛** 

 $\sim$ → 唐 ト  $2Q$ 

# Preemption (Cont.)

- ▶ Preemption is generally accomplished through hardware interrupts at given intervals.
	- $\triangleright$  The kernel sets a timer and hands the CPU to the process.
	- $\blacktriangleright$  The process runs until the timer goes off.

[Needs](#page-25-0) [Solutions](#page-28-0) [Privileged Instructions](#page-31-0) **[Preemption](#page-37-0)** [Virtual Memory](#page-46-0)

 $\sim$ → 重→  $2Q$ 

# Preemption (Cont.)

- ▶ Preemption is generally accomplished through hardware interrupts at given intervals.
	- $\triangleright$  The kernel sets a timer and hands the CPU to the process.
	- $\triangleright$  The process runs until the timer goes off.
	- $\blacktriangleright$  The timer generates an interrupt.

**[Needs](#page-25-0)** [Solutions](#page-28-0) [Privileged Instructions](#page-31-0) **[Preemption](#page-37-0)** [Virtual Memory](#page-46-0)

# Preemption (Cont.)

- ▶ Preemption is generally accomplished through hardware interrupts at given intervals.
	- $\triangleright$  The kernel sets a timer and hands the CPU to the process.
	- $\triangleright$  The process runs until the timer goes off.
	- $\blacktriangleright$  The timer generates an interrupt.
	- $\triangleright$  The CPU calls the interrupt handler, which happens to be in privileged mode.

**∢ ロ ▶ ∢ 伊 ▶** 

→ 重→

つへへ

**[Needs](#page-25-0)** [Solutions](#page-28-0) [Privileged Instructions](#page-31-0) **[Preemption](#page-37-0)** [Virtual Memory](#page-51-0)

# Preemption (Cont.)

- ▶ Preemption is generally accomplished through hardware interrupts at given intervals.
	- $\triangleright$  The kernel sets a timer and hands the CPU to the process.
	- $\triangleright$  The process runs until the timer goes off.
	- $\blacktriangleright$  The timer generates an interrupt.
	- $\triangleright$  The CPU calls the interrupt handler, which happens to be in privileged mode.

<span id="page-46-0"></span>( □ ) (*曰* )

K 로 )

つへへ

 $\triangleright$  Now, the kernel is in control again.

[Needs](#page-25-0) [Solutions](#page-28-0) [Privileged Instructions](#page-31-0) **[Preemption](#page-37-0)** [Virtual Memory](#page-51-0)

K ロ ▶ K @ ▶ K 경 ▶ K 경 ▶

重

 $2Q$ 

## Virtual Memory

 $\triangleright$  All applications think they are the only application on the system.

[Needs](#page-25-0) [Solutions](#page-28-0) [Privileged Instructions](#page-31-0) **[Preemption](#page-37-0)** [Virtual Memory](#page-51-0)

イロメ イ母メ イヨメ イヨメ

 $2Q$ 

扂

# Virtual Memory

- $\triangleright$  All applications think they are the only application on the system.
- $\triangleright$  So, they all think they can address all of memory.

[Needs](#page-25-0) [Solutions](#page-28-0) [Privileged Instructions](#page-31-0) **[Preemption](#page-37-0)** [Virtual Memory](#page-51-0)

# Virtual Memory

- $\triangleright$  All applications think they are the only application on the system.
- $\triangleright$  So, they all think they can address all of memory.
- $\blacktriangleright$  This isn't necessarily true, since
	- $\blacktriangleright$  They aren't the only task running.
	- $\triangleright$  There might not even be that much physical memory to begin with.

( □ ) (*曰* )

 $\sim$ → 重→ つくい

[Needs](#page-25-0) [Solutions](#page-28-0) [Privileged Instructions](#page-31-0) **[Preemption](#page-37-0)** [Virtual Memory](#page-51-0)

# Virtual Memory

- $\triangleright$  All applications think they are the only application on the system.
- $\triangleright$  So, they all think they can address all of memory.
- $\blacktriangleright$  This isn't necessarily true, since
	- $\blacktriangleright$  They aren't the only task running.
	- $\triangleright$  There might not even be that much physical memory to begin with.

( □ ) (*曰* )

K 로 )

つへへ

▶ On 32 bit platforms, you can physically address 4 GB of ram.

**[Needs](#page-25-0)** [Solutions](#page-28-0) [Privileged Instructions](#page-31-0) **[Preemption](#page-37-0)** [Virtual Memory](#page-46-0)

# Virtual Memory

- $\triangleright$  All applications think they are the only application on the system.
- $\triangleright$  So, they all think they can address all of memory.
- $\blacktriangleright$  This isn't necessarily true, since
	- $\blacktriangleright$  They aren't the only task running.
	- ▶ There might not even be that much physical memory to begin with.

( □ ) (*曰* )

<span id="page-51-0"></span> $\sim$ → 唐 ト つへへ

- ▶ On 32 bit platforms, you can physically address 4 GB of ram.
- ▶ In order to emulate this, most OSes today provide virtual memory.

**[Needs](#page-25-0)** [Solutions](#page-28-0) [Privileged Instructions](#page-31-0) **[Preemption](#page-37-0)** [Virtual Memory](#page-46-0)

# Virtual Memory

- $\triangleright$  All applications think they are the only application on the system.
- $\triangleright$  So, they all think they can address all of memory.
- $\blacktriangleright$  This isn't necessarily true, since
	- $\blacktriangleright$  They aren't the only task running.
	- $\triangleright$  There might not even be that much physical memory to begin with.
- ▶ On 32 bit platforms, you can physically address 4 GB of ram.
- ▶ In order to emulate this, most OSes today provide virtual memory.
- ▶ Virtual memory provides [an](#page-51-0) abstraction an[d](#page-53-0) [p](#page-51-0)[r](#page-52-0)[o](#page-51-0)[c](#page-56-0)[e](#page-51-0)[ss](#page-52-0) [is](#page-56-0)o[l](#page-52-0)[a](#page-65-0)[ti](#page-66-0)[on](#page-0-0)[.](#page-70-0)

 $2Q$ 

<span id="page-52-0"></span> $\sim$ ∢ 重 メメミメ

[Monolithic Kernel](#page-55-0) [Microkernel](#page-56-0) [Hybrid Kernels](#page-60-0)

#### Monolithic Kernel

 $\triangleright$  A monolithic kernel is a big kernel with everything in kernel mode [ privileged mode ].

<span id="page-53-0"></span>K ロ ▶ K @ ▶ K 경 ▶ K 경 ▶

重

[Monolithic Kernel](#page-55-0) [Microkernel](#page-56-0) [Hybrid Kernels](#page-60-0)

## Monolithic Kernel

- $\triangleright$  A monolithic kernel is a big kernel with everything in kernel mode [ privileged mode ].
- $\blacktriangleright$  This includes the task executer, the scheduler, the memory manager, all drivers, etc.

 $2Q$ 

メロメ メ御 メメミメメミメ

[Monolithic Kernel](#page-52-0) [Microkernel](#page-56-0) [Hybrid Kernels](#page-60-0)

## Monolithic Kernel

- $\triangleright$  A monolithic kernel is a big kernel with everything in kernel mode [ privileged mode ].
- $\blacktriangleright$  This includes the task executer, the scheduler, the memory manager, all drivers, etc.
- $\triangleright$  Monolothic kernels are fast, due to fewer context switches.

<span id="page-55-0"></span>**∢ ロ ▶ ∢ 伊 ▶** 

 $2Q$ 

一4 重 ト

[Monolithic Kernel](#page-52-0) [Microkernel](#page-59-0) [Hybrid Kernels](#page-60-0)

# Monolithic Kernel

- $\triangleright$  A monolithic kernel is a big kernel with everything in kernel mode [ privileged mode ].
- $\blacktriangleright$  This includes the task executer, the scheduler, the memory manager, all drivers, etc.
- $\triangleright$  Monolothic kernels are fast, due to fewer context switches.
- $\blacktriangleright$  Monolithic kernels are unsafe due to large/untrusted applications living in one address space in privileged mode.

<span id="page-56-0"></span>( □ ) (*曰* )

→ 唐 ト

つくい

[Monolithic Kernel](#page-52-0) [Microkernel](#page-59-0) [Hybrid Kernels](#page-60-0)

## Microkernel

 $\triangleright$  A microkernel is a tiny kernel with nothing by the executer in privileged mode.

**K ロ ▶ K 御 ▶ K 君 ▶ K 君 ▶** 

重

[Monolithic Kernel](#page-52-0) [Microkernel](#page-59-0) [Hybrid Kernels](#page-60-0)

# Microkernel

- $\triangleright$  A microkernel is a tiny kernel with nothing by the executer in privileged mode.
- ▶ All other parts of the OS, even some trusted components, like the scheduler will live in userland.

イロメ イ母メ イヨメ イヨメ

[Monolithic Kernel](#page-52-0) [Microkernel](#page-56-0) [Hybrid Kernels](#page-60-0)

# Microkernel

- $\triangleright$  A microkernel is a tiny kernel with nothing by the executer in privileged mode.
- ▶ All other parts of the OS, even some trusted components, like the scheduler will live in userland.
- $\blacktriangleright$  Microkernels are slow due to heavy context switching.

<span id="page-59-0"></span>**SIL** - 4 周 ド

[Monolithic Kernel](#page-52-0) [Microkernel](#page-56-0) [Hybrid Kernels](#page-65-0)

# Microkernel

- $\triangleright$  A microkernel is a tiny kernel with nothing by the executer in privileged mode.
- ▶ All other parts of the OS, even some trusted components, like the scheduler will live in userland.
- ▶ Microkernels are slow due to heavy context switching.
- ▶ Microkernels are safer due to separate address spaces for drivers. If a driver dies, it doesn't BSOD; you can restart it.

<span id="page-60-0"></span>4 0 F - 4 FB + K 로 )

つくい

[Monolithic Kernel](#page-52-0) [Microkernel](#page-56-0) [Hybrid Kernels](#page-65-0)

#### Hybrid Kernels

 $\triangleright$  A hybrid kernel tries to get the best of both worlds.

**K ロ ▶ K 御 ▶ K 君 ▶ K 君 ▶** 

重

[Monolithic Kernel](#page-52-0) [Microkernel](#page-56-0) [Hybrid Kernels](#page-65-0)

#### Hybrid Kernels

- $\triangleright$  A hybrid kernel tries to get the best of both worlds.
- ▶ Task executer and core components [ scheduler, etc. ] are in privileged mode.

イロメ イ母メ イヨメ イヨメ

 $2Q$ 

扂

[Monolithic Kernel](#page-52-0) [Microkernel](#page-56-0) [Hybrid Kernels](#page-65-0)

#### Hybrid Kernels

- $\triangleright$  A hybrid kernel tries to get the best of both worlds.
- ▶ Task executer and core components [ scheduler, etc. ] are in privileged mode.
- $\blacktriangleright$  Drivers are in user mode.

**K ロ ▶ K 伊 ▶** 

← 唐  $\rightarrow$ - 세트 베

[Monolithic Kernel](#page-52-0) [Microkernel](#page-56-0) [Hybrid Kernels](#page-65-0)

#### Hybrid Kernels

- $\triangleright$  A hybrid kernel tries to get the best of both worlds.
- ▶ Task executer and core components [ scheduler, etc. ] are in privileged mode.
- $\blacktriangleright$  Drivers are in user mode.
- ▶ Can still restart drivers if they fail, but can't really do anything if the scheduler dies.

**∢ ロ ▶ ∢ 伊 ▶** 

 $\sim$ - 4 周り つへへ

[Monolithic Kernel](#page-52-0) [Microkernel](#page-56-0) [Hybrid Kernels](#page-60-0)

#### Hybrid Kernels

- ▶ A hybrid kernel tries to get the best of both worlds.
- ▶ Task executer and core components [ scheduler, etc. ] are in privileged mode.
- $\blacktriangleright$  Drivers are in user mode.
- ▶ Can still restart drivers if they fail, but can't really do anything if the scheduler dies.
- $\triangleright$  Faster than a microkernel but slower than a monolithic kernel.

<span id="page-65-0"></span>( □ ) (*曰* )

→ 重→

つくい

[Monolithic Kernel](#page-52-0) [Microkernel](#page-56-0) [Hybrid Kernels](#page-60-0)

### Hybrid Kernels

- ▶ A hybrid kernel tries to get the best of both worlds.
- ▶ Task executer and core components [ scheduler, etc. ] are in privileged mode.
- $\blacktriangleright$  Drivers are in user mode.
- ▶ Can still restart drivers if they fail, but can't really do anything if the scheduler dies.
- $\triangleright$  Faster than a microkernel but slower than a monolithic kernel.

( □ ) (*曰* )

<span id="page-66-0"></span> $\sim$ → 唐 ト つくい

 $\triangleright$  Safer than a monolithic kernel but more vulnerable than a microkernel.

[Projects](#page-70-0)

#### Projects

#### $\blacktriangleright$  Popcorn – A microkernel OS.

Vijay Ramesh [SIGOps](#page-0-0)

メロメ メ都 メメ きょくきょう

È

 $299$ 

[Projects](#page-70-0)

## Projects

- $\blacktriangleright$  Popcorn A microkernel OS.
- ▶ VoWFS Version on Write File System

**K ロ ▶ K 御 ▶ K 君 ▶ K 君 ▶** 

重

 $299$ 

[Projects](#page-70-0)

# Projects

- $\blacktriangleright$  Popcorn A microkernel OS.
- ▶ VoWFS Version on Write File System
- $\triangleright$  ModalWM A window manager

K ロ ▶ K @ ▶ K 경 ▶ K 경 ▶

重

[Projects](#page-66-0)

# **Projects**

- $\blacktriangleright$  Popcorn A microkernel OS.
- ▶ VoWFS Version on Write File System
- $\triangleright$  ModalWM A window manager
- $\triangleright$  OpenMoko A mobile phone OS.

<span id="page-70-0"></span>イロメ イ母メ イヨメ イヨメ

 $2Q$ 

扂

[Projects](#page-66-0)

# **Projects**

- $\blacktriangleright$  Popcorn A microkernel OS.
- ▶ VoWFS Version on Write File System
- $\triangleright$  ModalWM A window manager
- $\triangleright$  OpenMoko A mobile phone OS.
- ▶ Your ideas.

**K ロ ト K 倒 ト K ヨ ト** 

- 세트 베

 $2Q$ 

扂